**適用推奨度定義**<br>必<mark>須 す</mark>べてのお客さまの運用に重大な影響を与えるもの<br><mark>推奨 特</mark>定条件下において、お客さまの運用に影響を与えるもの<br>任意 お客さまの運用にあまり影響を与えないもの

このバージョンの適用推奨度:推奨

<機能改善>

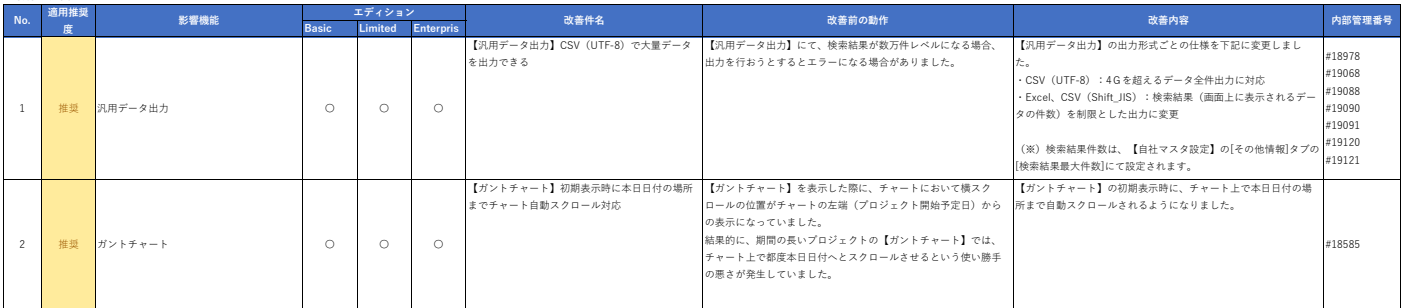

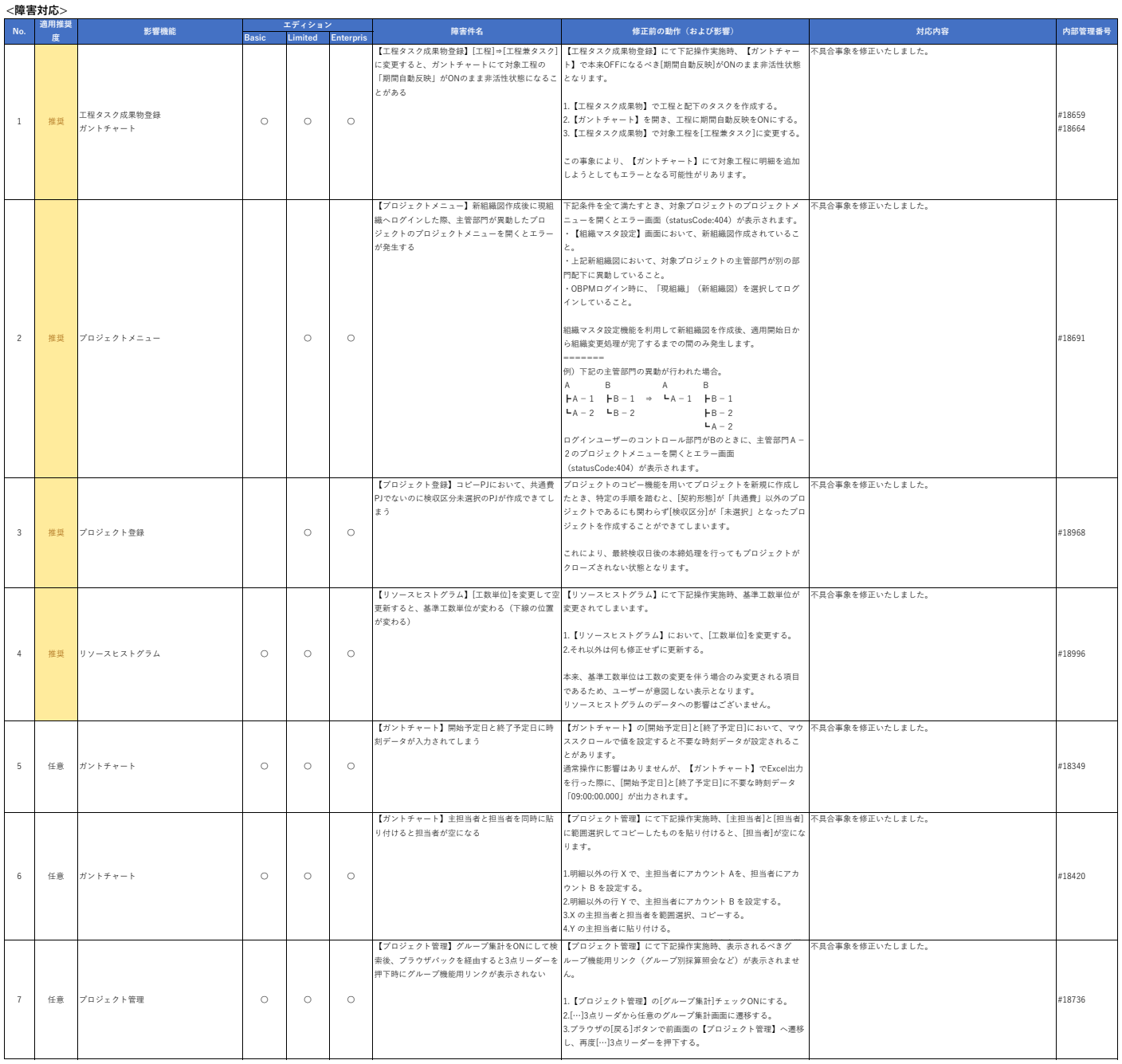

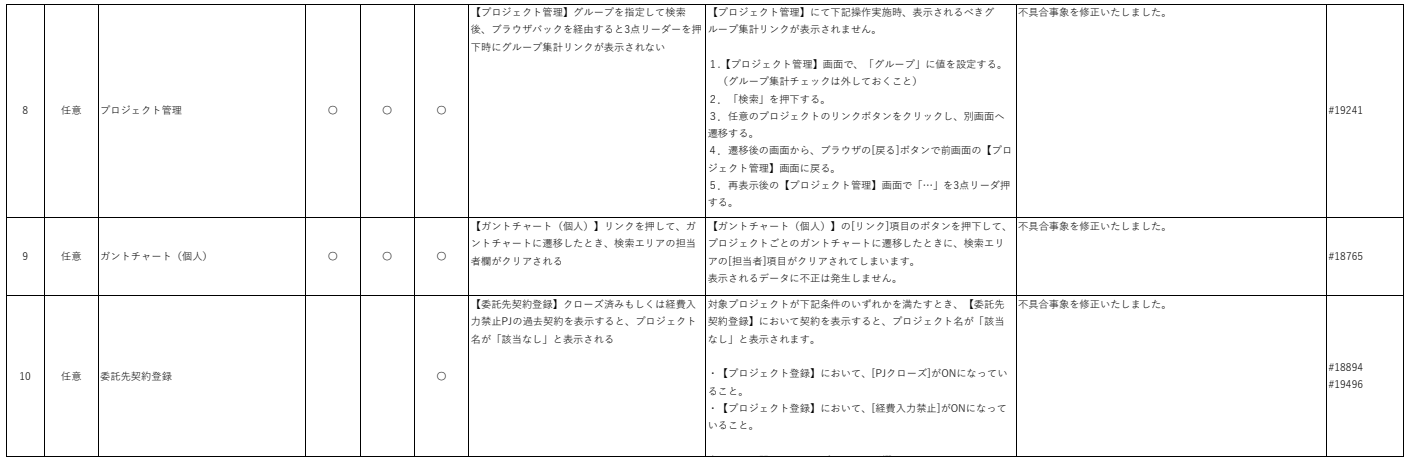